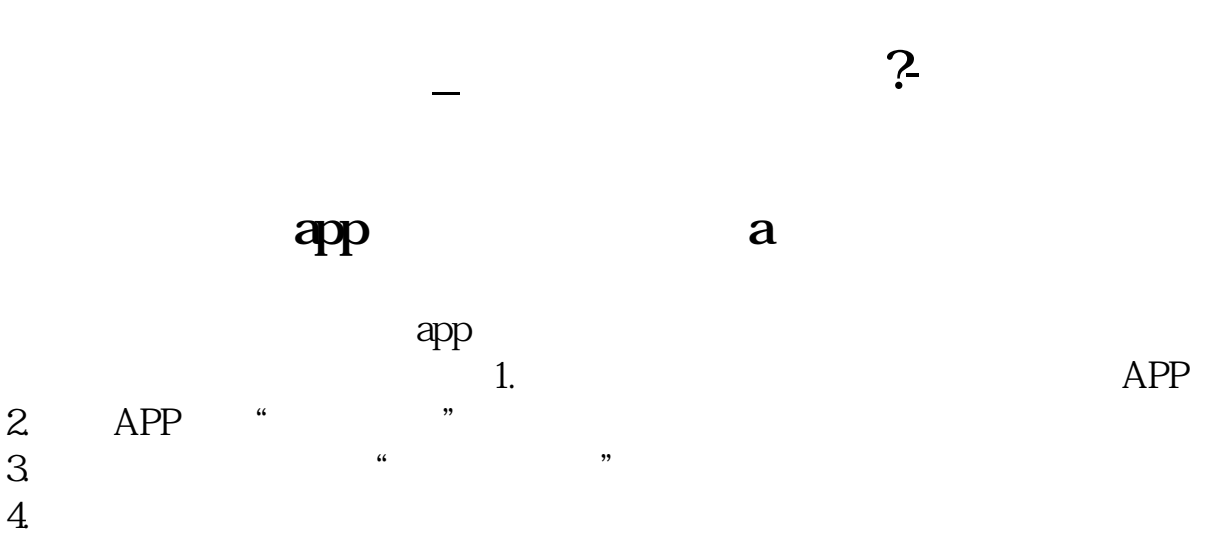

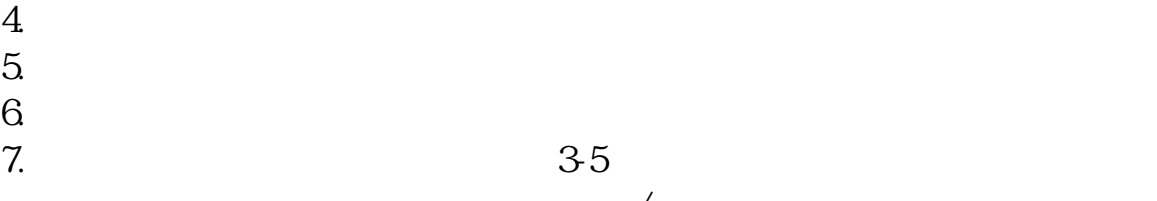

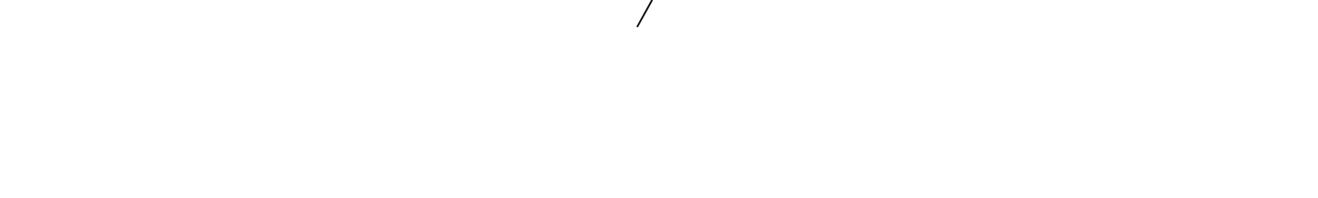

 $6.$ 

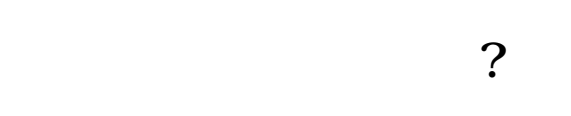

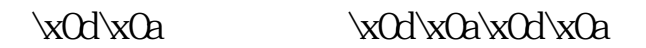

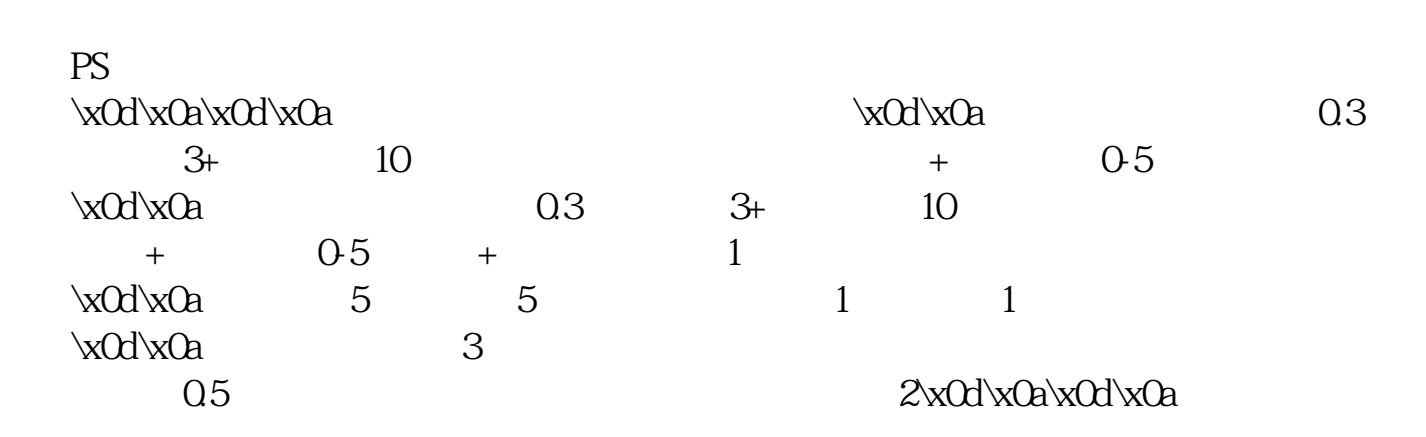

\x0d\x0a

## \* //\*chaogubaike\*/kaihu/1515.html&nbsp

&nbsp &nbsp &nbsp &nbsp &nbsp

- \* //\*chaogubaike\*/kaihu/1516.html
- \* //\*chaogubaike\*/kaihu/1513.html
- 
- \*://\*chaogubaike\*/kaihu/1512.html股票开户需要注意哪些问题 \* //\*chaogubaike\*/kaihu/1511.html \*

 $24$ 

- \* //\*chaogubaike\*/kaihu/A
- \* //\*chaogubaike\*/chaogurumen/14/B
- \* //\*chaogubaike\*/chaogurumen/15/
- \* //\*chaogubaike\*/chaogurumen/153/
- \* //\*chaogubaike\*/gengduo/342/
- \*://\*chaogubaike\*/chaogurumen/346/网上炒股如何开户
- \* //\*chaogubaike\*/gengduo/1015/
	-

 $\text{CBD}$ 

 $1$ 

 $2<sub>0</sub>$ 

 $0.35\%$  3.3%

 $4\%$ 

 $5000$ 

 $10W +$ 

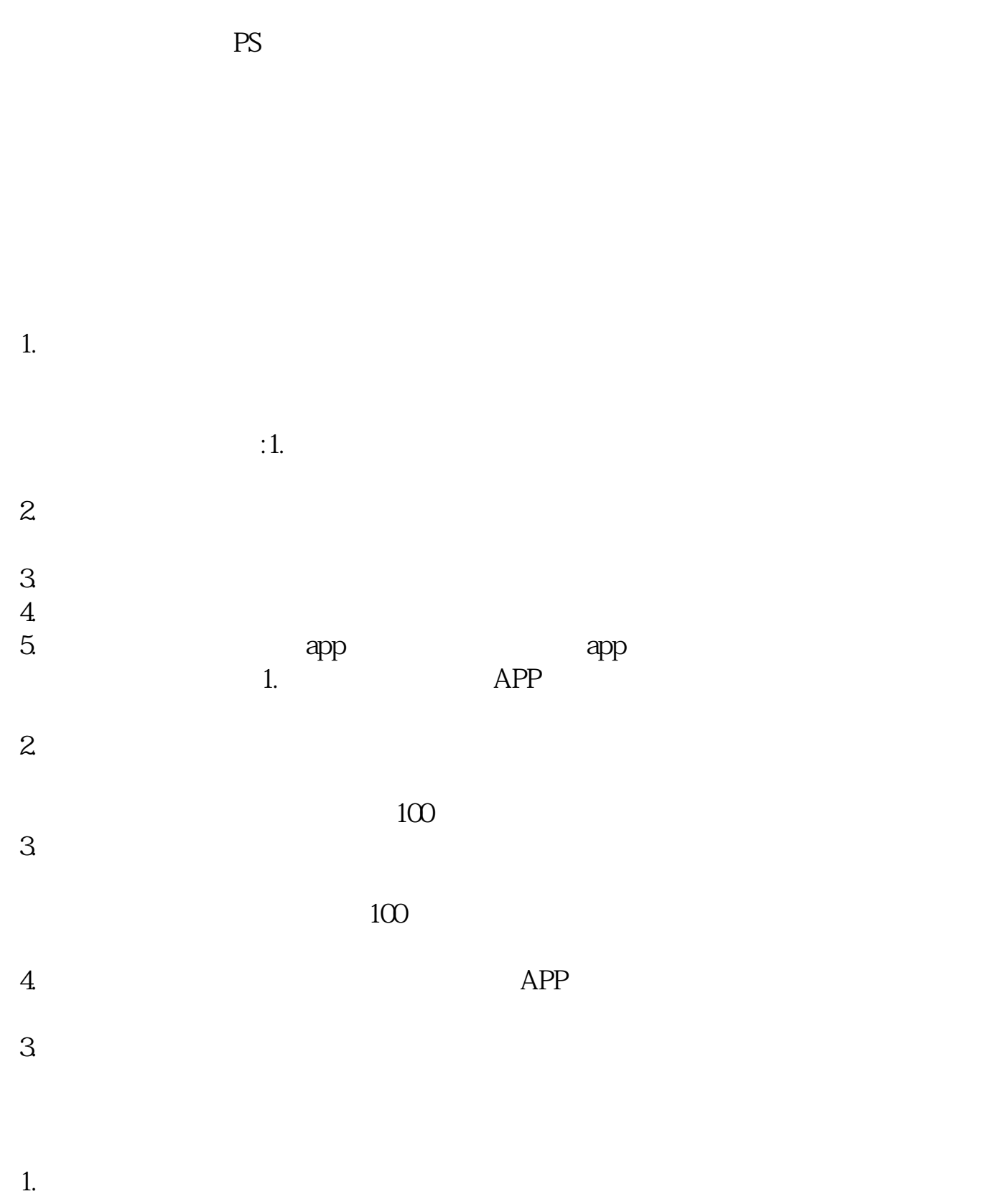

 $2.$ 

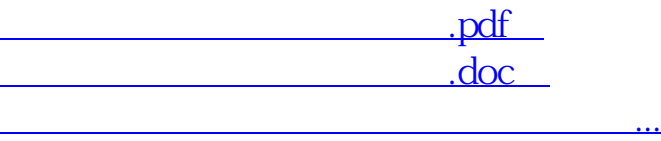

http://www.83717878.com/book/75613985.html